WORKING PAPER-006 REV-2

## ImpactECON Global Supply Chain Model

Documentation of model changes

August 2016

Authors: Terrie Walmsley and Peter Minor

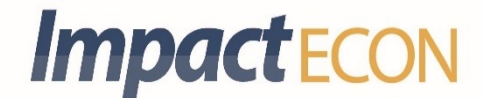

# **ImpactECON Global Supply Chain Model**

Documentation of Model Changes

Authors: Terrie Walmsley and Peter Minor

#### **Acknowledgments**

This model is an adapted version of the model developed as part of an Asian Development Bank Project on supply chains (Hertel, Hummels and Walmsley, 2014).

#### **About ImpactECON Working Papers**

The ImpactECON working paper series focuses on adapting, testing and transitioning academic work for practical, real world use. The end goal is to improve CGE modeling with an emphasis on policy and investment analysis through improvements to data and modeling constructs.

This paper was funded by the employee owners of ImpactECON. For more information on ImpactECON and its work, please see impactecon.com.

## <span id="page-4-0"></span>**Contents**

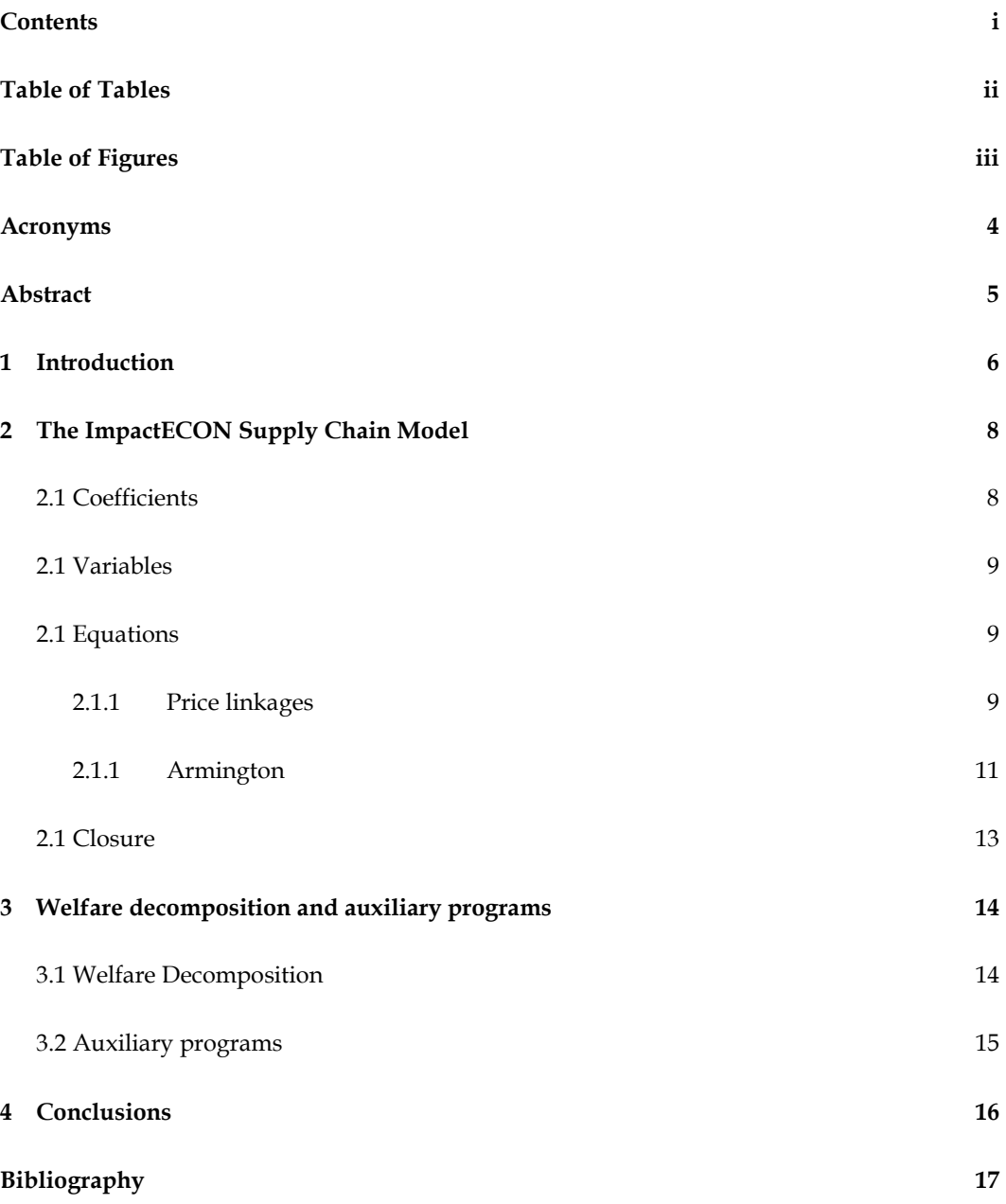

## <span id="page-5-0"></span>**Table of Tables**

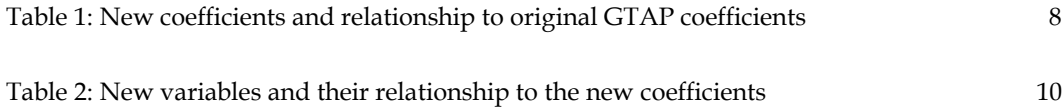

# <span id="page-6-0"></span>**Table of Figures**

[Figure 1: Production and Armington structures](#page-15-0) 12

# <span id="page-7-0"></span>**Acronyms**

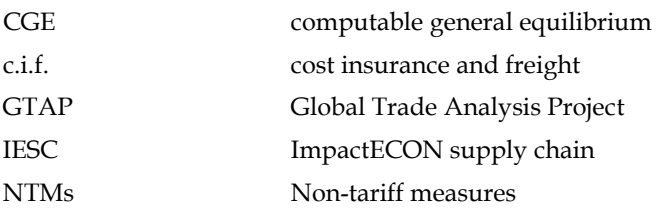

### <span id="page-8-0"></span>**Abstract**

The ImpactECON Global Supply Chain (IESC) model is based on the GTAP model (Hertel and Tsigas, 1997) and solved in GEMPACK (Harrison and Pearson, 1996). The GTAP model is a relatively standard global computable general equilibrium (CGE) model. The main difference between the IESC model and the GTAP model is the treatment of imports. The IESC model tracks the importing agent and exporting country of each imported commodity, along with differential tariff rates by agent and source. By capturing imports and tariffs by commodity, agent, source and destination, the IESC model provides further flexibility in examining the impact of various policies on welfare, production, trade and employment.

The aim of this paper is to document the changes made to the GTAP model to incorporate global supply chains. The paper provides an outline of the model, as well as the new auxiliary programs available for the decomposition of welfare.

### <span id="page-9-0"></span>**1 Introduction**

The ImpactECON Supply Chain (IESC) model is based on the GTAP model (Hertel and Tsigas, 1997) and solved in GEMPACK (Harrison and Pearson, 1996). The GTAP model is a relatively standard global computable general equilibrium (CGE) model. The main difference between the IESC model and the GTAP model is the treatment of imports. In the GTAP model, imports by sectors, government, households and investment (henceforth known as agents) are aggregated into a composite import before being combined with domestic purchases in the second tier of the Armington import equation. In contrast, the IESC model tracks the importing agent and exporting country of each imported commodity, along with differential tariff rates by agent and source. This allows substitution between imports across exporting countries to occur for each agent. Since the GTAP commodities are aggregates over numerous HS-6 categories, the GTAP commodity (e.g., electronics) sold to sectors for intermediate demand may be fundamentally different to the same commodity (electronics) sold to households. As such, we'd expect tariffs and non-tariff measures to differ by the agent purchasing the commodity, as well as by the source and destination of the commodity. By capturing imports and tariffs by commodity, agent, source and destination, the IESC model provides further flexibility in examining the impact of various policies on welfare, production, trade and employment. For instance:

- the extent to which domestic or international trade policies result in increased imported intermediates that can raise competitiveness, domestic production and hence employment, as opposed to raising imports for final consumption, which in turn may reduce domestic production and employment. The repercussions of alternative treatment of intermediate and final imports can only be examined in a model that contains supply chains.
- initial tariffs on the GTAP aggregate commodities are likely to differ by agent and be treated differently during trade negotiations that are likely to impact the results of policy analysis. In addition to fundamental differences between the types of goods purchased by different agents, tariffs on imports may also differ due to government policy; for instance, duty drawback schemes or special economic zones, such as those in China and Mexico.
- non-tariff measures (NTMs) are likely to differ between commodities sold for intermediate production and those sold to final consumers, again affecting policy analysis. Walmsley and Minor (2015), for instance, found differences between tariff equivalents for trade facilitation on imports for intermediate, investment and final use.
- $-$  the extent to which a policy or shock can benefit or hinder a country's participation in global supply chains can only be captured in a model that recognizes supply chains. Many countries are interested in what policies they can implement to help them

participate more fully in global supply chains; and how being integrated into these global supply chains affects economic growth, future development and structural change and their vulnerability to external shocks.

In this document we outline the changes made to the GTAP model to incorporate supply chains. Underlying the model is a database that contains information on trade and tariff rates by agent. This database is documented in Walmsley and Minor (2016), we do not discuss this database or its construction in this document, except to the extent necessary to explain the model changes. Following this introduction, section 2 outlines the model changes including the new equations and variables. In section 3 the welfare decomposition and auxiliary programs are outlined. Section 4 then concludes the paper.

# <span id="page-11-0"></span>**2 The ImpactECON Supply Chain Model**

In this section we outline the changes made to the GTAP model to include the supply chain equations. First, are the coefficients that are taken from the supply chain database; next we introduce the variables, before providing the equations and discussing the closure.

### <span id="page-11-1"></span>**2.1 Coefficients**

[Table 1](#page-11-2) provides a summary of the new coefficients in the supply chain database and which of the GTAP database coefficients are being replaced.

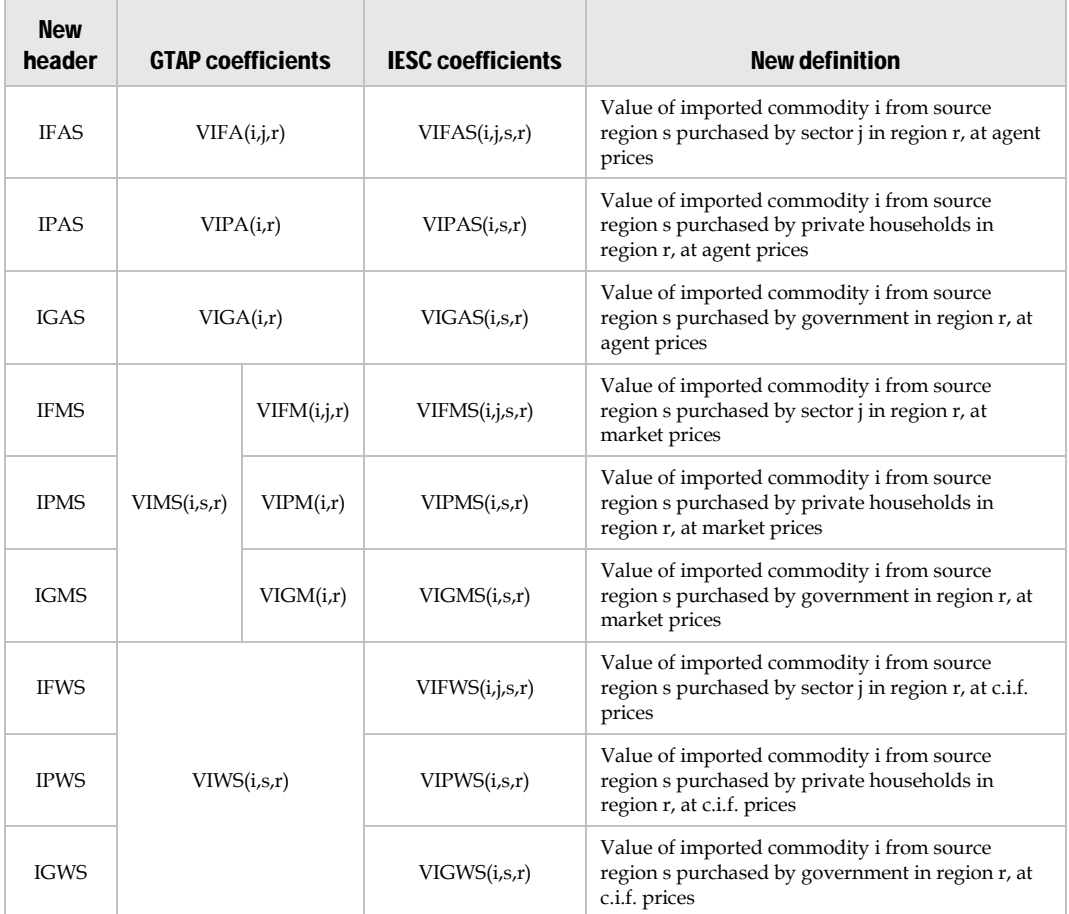

<span id="page-11-2"></span>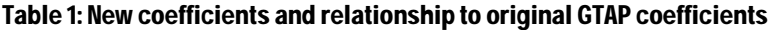

For the purposes of the GTAPAgg aggregation program the old coefficients are also kept in their original headers. As far as possible we have attempted to retain consistency with the GTAP notation, by adding "S" to the end of coefficient names to signify that these values are now by source region.

The appropriate sums of the new coefficients equal the old coefficients to a reasonable level of accuracy. The coefficients – *VIFMS*, *VIPMS* and *VIGMS* – replace both imports by source at market prices (*VIMS*) and imports by agents at market prices (*VIFM*, *VIPM* and *VIGM*). Likewise imports by source at world prices (*VIWS*) is now separated into three headers – *VIFWS*, *VIPWS* and *VIGWS* – one each for each of the agents.

As in the standard GTAP Data Base investment is included in intermediate demands under "*cgds*". All other headers are identical to the standard GTAP Data Base.

In addition to the new coefficients added to the database, some additional coefficients are derived in the model, including sales tax revenues by agent and source (*IFTAXS(i,j,s,r)*, *IPTAXS(i,s,r)* and *IGTAXS(i,s,r)*); tariff revenues by agent and source (*MFTAX(i,j,s,r)*, *MPTAX(i,s,r)* and *MGTAX(i,s,r)*); and several shares (*FMSHRS(i,j,s,r)*, *PMSHRS(i,s,r)* and *GMSHRS(i,s,r)*) that are used to derive composite prices.

### <span id="page-12-0"></span>**2.1 Variables**

Each new value in the database is associated with a price and a quantity as depicted i[n Table 2.](#page-13-0)  As with coefficients presented earlier, we have attempted to retain consistency with the GTAP notation, by adding "*s*" to the end of variables names to signify the variable includes source information for the imported commodity. The use of "*m*" to signify imports and market prices is modified somewhat. As in GTAP "*m*" in prices and values means market prices, while "*m*" elsewhere, in quantities for instance, means imports. We also utilize *tt\_* for import or trade taxes, by agent and source. Finally, the import-augmenting technical changes (*ams* variable in GTAP) are now by agent and source increasing the flexibility with which these shocks can be implemented. The relationships between these variables are discussed in the next section.

### <span id="page-12-1"></span>**2.1 Equations**

#### <span id="page-12-2"></span>**2.1.1 PRICE LINKAGES**

The equations that define the linkages between the world, market and agent prices of imports by agent and source are presented first. All imports enter the country at the cost insurance and freight (c.i.f.) price, regardless of which agent is purchasing the good. Tariffs are then applied to obtain the market price of imports.

In percent change form, the market price of imports by agent (firms, private households and government) and source (*pifms*, *pipms* and *pigms*) depends on the percent change in the c.i.f. price (*pcif*) and any changes in tariffs by agent (*tt\_fms*, *tt\_pms* and *tt\_gms*):

$$
pifms(i,j,s,r) = tm(i,r) + tms(i,s,r) + tt\_fms(i,j,s,r) + pcif(i,s,r);
$$

 $pipms(i,s,r) = tm(i,r) + tms(i,s,r) + tt_pms(i,s,r) + pcif(i,s,r);$ 

$$
pigms(i,s,r) = tm(i,r) + tms(i,s,r) + tt\_gms(i,s,r) + pcif(i,s,r);
$$

| <b>IESC</b><br><b>Coefficients</b> | <b>Price</b>         | <b>Quantity</b> | <b>Sales</b><br>Taxes | <b>Tariffs</b>    | import-<br>augmenting<br>technical<br>change |
|------------------------------------|----------------------|-----------------|-----------------------|-------------------|----------------------------------------------|
| VIFWS(i,j,r,s)                     | $\text{pcif}(i,r,s)$ | qfms(i,j,r,s)   |                       |                   |                                              |
| VIPWS(i,r,s)                       | $\text{pcif}(i,r,s)$ | qpms(i,r,s)     |                       |                   |                                              |
| VIGWS(i,r,s)                       | pcif(i,r,s)          | qgms(i,r,s)     |                       |                   |                                              |
| VIFMS(i,j,r,s)                     | pfms(i,j,r,s)        | qfms(i,j,r,s)   |                       | $tt_fms(i,j,r,s)$ |                                              |
| VIPMS(i,r,s)                       | ppms(i,r,s)          | qpms(i,r,s)     |                       | $tt_{rms}(i,r,s)$ |                                              |
| VIGMS(i,r,s)                       | pgms(i,r,s)          | qgms(i,r,s)     |                       | $tt_{gms}(i,r,s)$ |                                              |
| VIFAS(i,j,r,s)                     | pifs(i,j,r,s)        | qfms(i,j,r,s)   | tfms(i,j,r,s)         |                   | afms(i,j,r,s)                                |
| VIPAS(i,r,s)                       | pips(i,r,s)          | qpms(i,r,s)     | tpms(i,r,s)           |                   | apms(i,r,s)                                  |
| VIGAS(i,r,s)                       | pigs(i,r,s)          | qgms(i,r,s)     | tgms(i,r,s)           |                   | agms(i,r,s)                                  |

<span id="page-13-0"></span>Table 2: New variables and their relationship to the new coefficients

Changes in tariffs can be implemented in three alternatives ways. *tm* allows the user to shock tariffs from all sources and agents, *tms* all agents respectively and *tt\_fms*, *tt\_pms* or *tt\_gms* can be used to shock each agent and source differently.

Agent prices (*pifs*, *pips* and *pigs*) are then linked to market prices (*pifms*, *pipms* and *pigms*) through sales taxes (*tfms*, *tpms* and *tgms*). [1](#page-13-1)

 $pifs(i,j,s,r) = tfms(i,j,s,r) + pifms(i,j,s,r);$ 

 $pips(i,s,r) = tpms(i,s,r) + tp(r) + pipms(i,s,r);$ 

 $pigs(i,s,r) = tgms(i,s,r) + pigms(i,s,r);$ 

Composite agent prices[2](#page-13-2) by agent (*pfm*, *ppm* and *pgm*) are then determined as weighted shares of the agent prices by source (*pifs*, *pips* and *pigs*), adjusted to take account of the relevant import-augmenting technical change.

> pfm(i,j,r) = **sum**(s, REG, FMSHRS(i,j,s,r) \* **[**pifs(i,j,s,r) - afms(i,j,s,r)**]**);  $ppm(i,r) = sum(s, REG, PMSHRS(i,s,r) * [pips(i,s,r) - appms(i,s,r)]);$  $pgm(i,r) = sum(s, REG, GMSHRS(i,s,r) * [pigs(i,s,r) - agms(i,s,r)]);$

 $\overline{a}$ 

<span id="page-13-2"></span><span id="page-13-1"></span><sup>&</sup>lt;sup>1</sup> Note we have removed *atp* and included the variable *tp* inside the equation.<br><sup>2</sup> Note that the use of '*m'* in *pfm*, *pgm* and *ppm* signifies imports, not market prices, as in standard GTAP. We have chosen not to alter the original GTAP notation.

#### <span id="page-14-0"></span>**2.1.1 ARMINGTON**

[Figure 1](#page-15-0) illustrates the difference between the Armington structures in the two models. In the standard GTAP model (panel A o[f Figure 1\)](#page-15-0) each agent determines the total quantity of imports (*QFM*, *QPM* and *QGM*) by maximizing production or utility subject to a budget constraint and then choosing between domestic and imports based on a constant elasticity of substitution (CES) or Armington structure. Once total imports by each agent are determined they are aggregated into a composite import and then there is a second CES or Armington equation that determines where those imports are sourced from. In the IESC model (panel B of [Figure 1\)](#page-15-0) imports by each agent are not aggregated into a composite, instead each agent determines the source of its own imports. Since different agents source their imports from different countries, and different products are defined as intermediate and final goods, according to the underlying data, policy shocks, such as the reduction or removal of tariffs, and their impacts will differ between firms and consumers—a major improvement over the standard GTAP model which averages shocks across agents and sources of supply regardless of the agent-source linkage and the nature of the underlying goods.

The one equation in the GTAP model that determines all imports by source:

$$
\mathrm{qxs}(i,r,s) = \text{-ams}(i,r,s) + \mathrm{qim}(i,s) - \mathrm{ESUBM}(i) * [\mathrm{pms}(i,r,s) - \mathrm{ams}(i,r,s) - \mathrm{pim}(i,s)];
$$

is replaced with three equations, one for each of our agent groups:

$$
q\nfms(i,j,s,r) = -a\nfms(i,j,s,r) + q\nfms(i,j,r) - ESUBM(i) * [pifs(i,j,s,r) - a\nfms(i,j,s,r) - p\nfms(i,j,r)];
$$
\n
$$
q\npms(i,s,r) = -a\npms(i,s,r) + q\npms(i,r) - ESUBM(i) * [pips(i,s,r) - a\npms(i,s,r) - p\npms(i,r)];
$$
\n
$$
q\ngms(i,s,r) = -a\ngms(i,s,r) + q\ngms(i,r) - ESUBM(i) * [pigs(i,s,r) - a\ngms(i,s,r) - p\ngms(i,r)];
$$

Total imports by source (*qxs*) are then determined as a weighted aggregate of the imports of each agent (firms *qfms*, households *qpms* and government *qgms*):

$$
qxs(i,s,r) = sum(j,PROD_COMM, SHRIFWS(i,j,s,r) * qfms(i,j,s,r)) + SHRIPWS(i,s,r) *qpms(i,s,r) + SHRIGWS(i,s,r) * qgms(i,s,r);
$$

<span id="page-15-0"></span>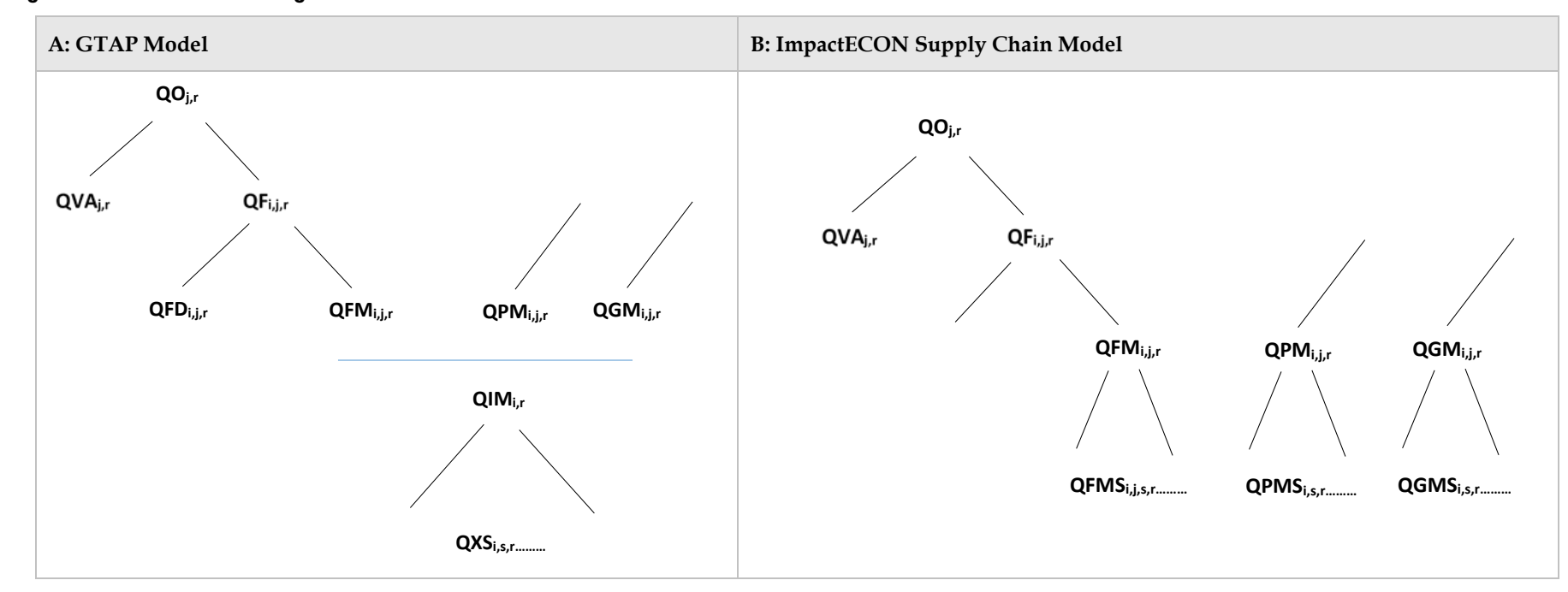

Figure 1: Production and Armington structures

### <span id="page-16-0"></span>**2.1 Closure**

The new closure for the model replaces the old taxes, tariffs and import-augmenting technical change with the new variables by source and destination.

exogenous  *ast afall afcom afeall afecom afereg afesec afreg afsec aoall aoreg aosec atd atf atm ats au avareg avasec cgdslack endwslack incomeslack pfactwld pop profitslack psaveslack qo(ENDW\_COMM,REG) tm tms tt\_fms tt\_pms tt\_gms to tp tradslack tx txs afms apms agms dpsave dpgov dppriv* ; rest endogenous ;

Note that *tfms*, *tpms* and *tgms* have been condensed out of the model and therefore are not listed in the closure as exogenous.

# <span id="page-17-0"></span>**3 Welfare decomposition and auxiliary programs**

In this section we outline the changes made to the auxiliary files contained in RunGTAP. Changes are made to include a new welfare decomposition, and to ensure that the GTAPVol, GTAPView, GTAPSAM, shocks and tax rates are all being taken from the supply chain model and database.

### <span id="page-17-1"></span>**3.1 Welfare Decomposition**

Two of the components in the GTAP welfare decomposition outlined in Huff and Hertel (2001) are adapted to take account of the supply chain changes: the allocative efficiency and technological change components.

The allocative efficiency component relates to the interaction between taxes and quantities. In the new supply chain model sales taxes on imports and tariffs are now by agent and source that requires changes to their calculation.

In the case of sales taxes the following adjustment is made:

```
+ sum(i,TRAD_COMM, sum(j,PROD_COMM,sum(s,REG, IFTAXS(i,j,s,r) * [qfms(i,j,s,r) -
                              pop(r)])))
+ sum(i,TRAD_COMM, sum(s,REG, IPTAXS(i,s,r) * [qpms(i,s,r) - pop(r)]))
+ sum(i,TRAD_COMM, sum(s,REG, IGTAXS(i,s,r) * [qgms(i,s,r) - pop(r)]))
```
In the case of tariffs the following adjustment is made:

+ **sum**(i,TRAD\_COMM, **sum**(j, PROD\_COMM, **sum**(s,REG, MFTAX(i,j,s,r) \* **[**qfms(i,j,s,r) pop(r)**]**))) + **sum**(i,TRAD\_COMM, **sum**(s,REG, MGTAX(i,s,r) \* **[**qgms(i,s,r) - pop(r)**]**)) + **sum**(i,TRAD\_COMM, **sum**(s,REG, MPTAX(i,s,r) \* **[**qpms(i,s,r) - pop(r)**]**))

The technological change component also needs to be adjusted to take account of the fact that the import-augmenting technical change is also now agent specific.

+ **sum**(i,TRAD\_COMM, **sum**(j,PROD\_COMM,**sum**(s,REG, VIFAS(i,j,s,r) \* afms(i,j,s,r)))) + **sum**(i,TRAD\_COMM, **sum**(s,REG, VIPAS(i,s,r) \* apms(i,s,r))) + **sum**(i,TRAD\_COMM, **sum**(s,REG, VIGAS(i,s,r) \* agms(i,s,r)))

### <span id="page-18-0"></span>**3.2 Auxiliaryprograms**

Changes were also made to the auxiliary programs to ensure that they are reading the correct headers in the database and hence using the correct values. Those auxiliary programs that calculate tax rates also needed to be adapted to calculate the new tax rates by both source and agent. When using RunGTAP you will need to type in the names of the files created (ttfms.shk, ttpms.shk and ttgms.shk respectively) since the tms.shk file is no longer appropriate. Examples are provided with the model and RunGTAP application package.

### <span id="page-19-0"></span>**4 Conclusions**

In this documentation we outline the revisions made to GTAP model to incorporate supply chains. The inclusion of supply chains in a global CGE model improves our ability to capture how changes in tariff and non-tariff barriers can impact a country or region's ability to integrate into global supply chains, as well as examine the benefits and costs of such integration. Moreover, we can more accurately implement changes in the barriers aimed at particular agents, such as intermediate demand by firms that then allow us to provide better advice on issues such as employment.

# <span id="page-20-0"></span>**Bibliography**

Harrison, W. H., and K.R. Pearson (1996). "Computing Solutions for Large General Equilibrium Models Using GEMPACK", *Computational Economics*, Vol. 9, pp.83-127.

Hertel, T. W., D. Hummels and T. L. Walmsley (2014). "The Vulnerability of the Asian Supply Chain to Localized Disasters" in Asia and Global Production." In Benno Ferrarini and David Hummels (eds). *Asia and Global Production Networks-Implications for Trade, Incomes and Economic Vulnerability*. Asian Development Bank and Edgar Elgar Publishing.

Hertel, T. and M. Tsigas (1997). Structure of GTAP. Global Trade Analysis Modeling and Applications. T. Hertel, Cambridge University Press**:** 13-73

Huff, K. and T. W. Hertel, (2001). "Decomposing Welfare Changes in GTAP", GTAP Technical paper, 5, Center for Global Trade Analysis, Purdue University, West Lafayette: IN, USA.

Walmsley T. L., and P. Minor, (2015). "Willingness to Pay in CGE Models", ImpactECON Working Paper No. 04, ImpactECON: Boulder, CO, USA

Walmsley T. L., and P. Minor, (2016). "ImpactECON Supply Chain Database: Documentation of data sources and the construction process of IE-SC\_v2.0", ImpactECON Supply Chain Package, ImpactECON data and model documentation No. 2, ImpactECON: Boulder, CO, USA